1

## **Infotext Datenbausteine**

Die Hinterlegung von Daten, Werten oder Betriebszuständen kann auch mit Hilfe so genannter Datenbausteine<sup>1</sup> (Bezeichnung im TIA-Portal: "DB") realisiert werden:

• Anlegen eines Datenbausteins "DB1" wie bei FCs.

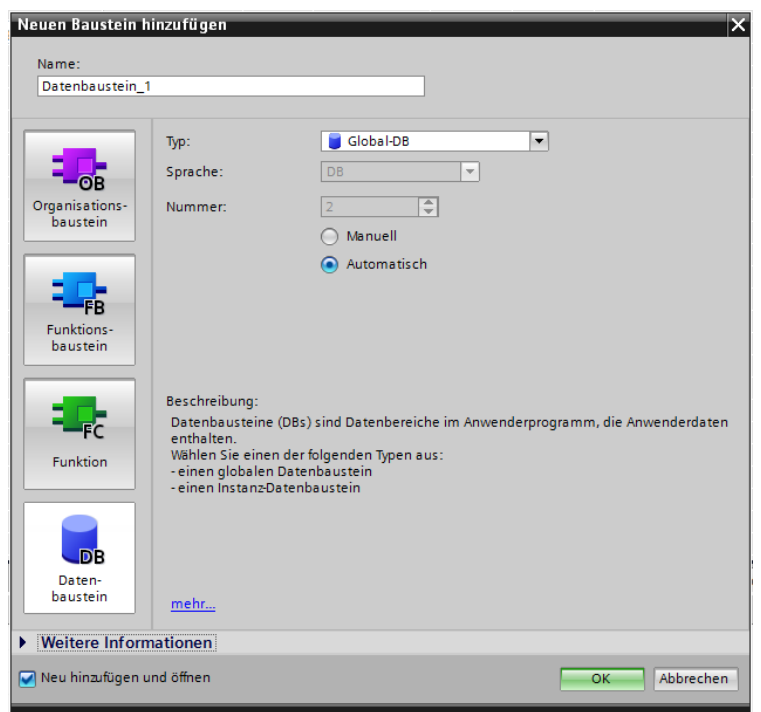

- DB aufrufen und benötigte Variablen mit Typ und evtl. Kommentar eintragen. Folgende Typen<sup>2</sup> können verwendet werden:
	- BOOL Wahrheitswerte: "0" oder "1"
	- BYTE Hexadezimalwerte: Werte zwischen B#16#00 und B#16#FF
	- INT Ganzzahlen: Werte zwischen -32768 und +32768
	- REAL Gleitpunktzahl: Werte zwischen -3,4•10<sup>38</sup> und +3,4•10<sup>38</sup>

Beachten Sie wie sich in der Spalte "Adresse" die Byte- bzw. Bitnummern verändern wenn Sie für eine Variable den Datentyp wechseln.

Die Variablen in den Datenbausteinen können auf zwei Arten ihre Werte erhalten:

- als Zuweisung (Symbol  $=$ ", wie bei einem Ausgang) oder
- als Zuordnung (Symbol "S" oder "R", wie bei einem SR-Baustein).

<sup>1</sup> Bei CPU 315: max. 1023 Datenbausteine (Nummerierung beginnt bei "1") mit je max. 16 kByte möglich

<sup>2</sup> Dies ist nur ein Auszug der möglichen Datentypen. Nähere Informationen liefert die Hilfe des TIA-Portals unter dem Stichwort "Datentypen, S7 300/400".

Für den Zugriff auf die Variablen eines Datenbausteins gibt es drei Möglichkeiten um die Operanden zu bezeichnen. Anhand der dargestellten Variablen des DB1 (symbolischer Name "Daten") werden die Zugriffsmöglichkeiten zunächst tabellarisch und anschließend anhand kleiner AWL-Beispiele verdeutlicht:

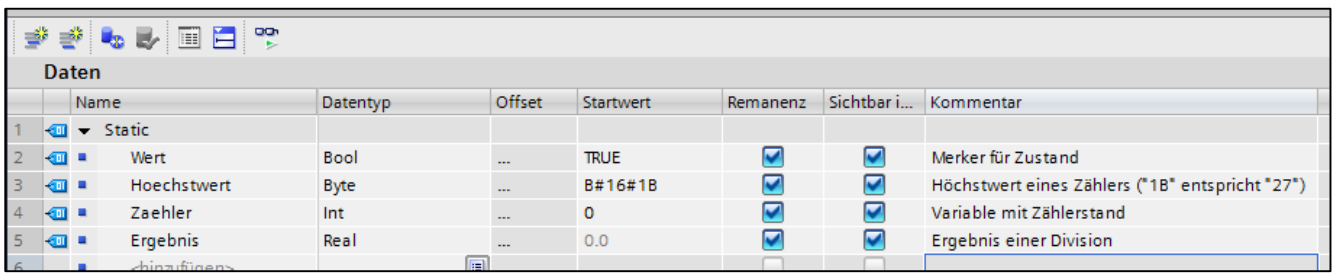

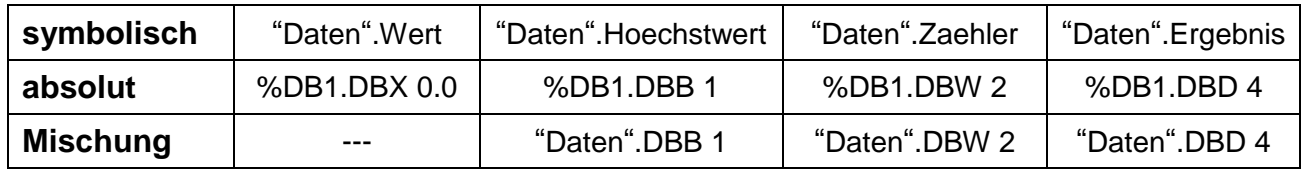

## **Beispiele für Variablenzugriffe**

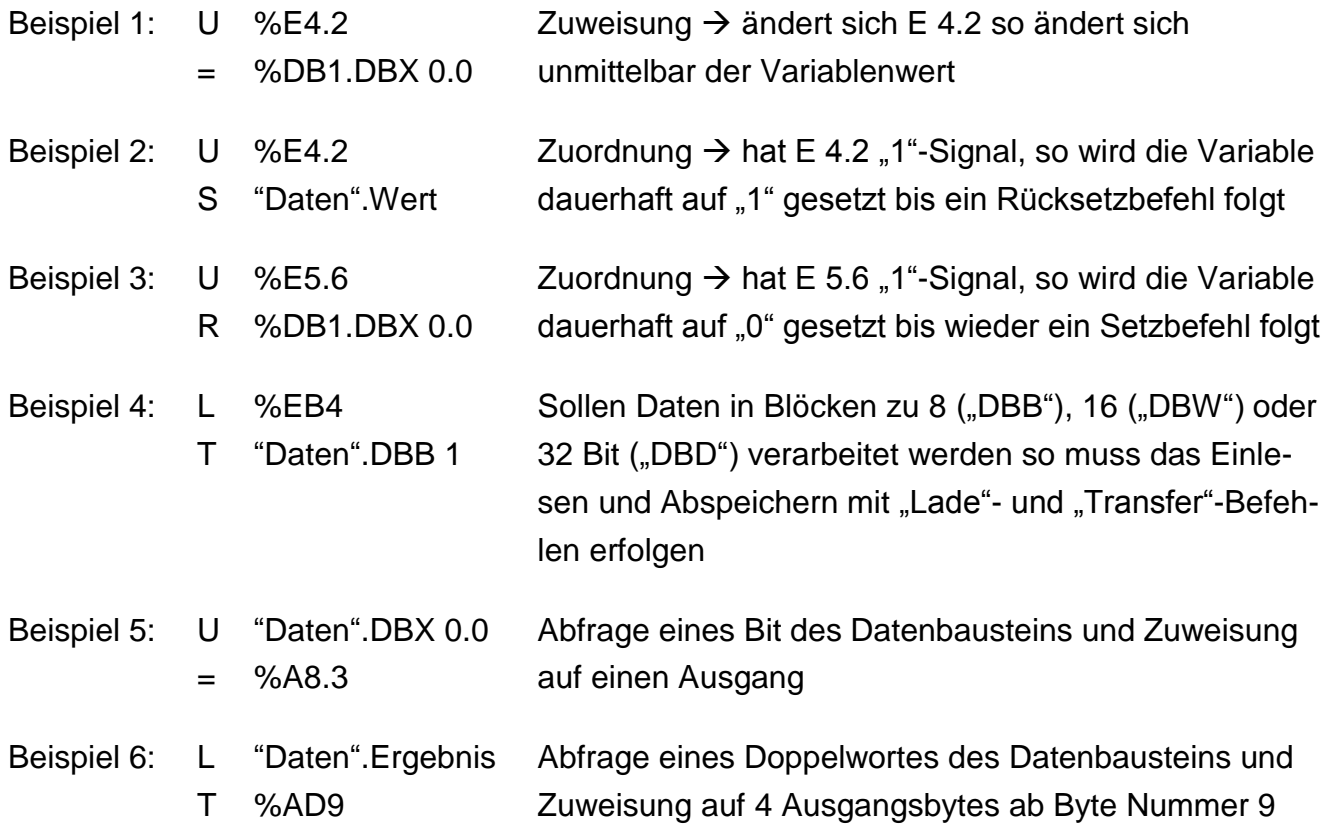